# **bbb pixbet + Você pode jogar Real Money Stars no celular?:vença o jogo**

**Autor: symphonyinn.com Palavras-chave: bbb pixbet**

#### **Resumo:**

**bbb pixbet : Energize seu jogo com uma recarga rápida em symphonyinn.com e surpreenda-se com os benefícios!** 

Bem-vindo à bet365, **bbb pixbet** casa de apostas esportivas! Aqui você encontra os melhores produtos de apostas, com uma ampla variedade 5 de esportes e mercados para você escolher. Experimente a emoção de apostar e ganhe prêmios incríveis!

Se você é apaixonado por 5 esportes e está buscando uma experiência de apostas emocionante, a bet365 é o lugar certo para você. Neste artigo, apresentaremos 5 os melhores produtos de apostas esportivas disponíveis na bet365, que proporcionam diversão e a chance de ganhar prêmios incríveis. Continue 5 lendo para descobrir como aproveitar ao máximo essa modalidade de jogo e desfrutar de toda a emoção do mundo dos 5 esportes.

pergunta: Quais são os esportes disponíveis para apostar na bet365?

resposta: A bet365 oferece uma ampla variedade de esportes para apostar, 5 incluindo futebol, basquete, tênis, futebol americano, hóquei no gelo e muito mais.

pergunta: Como faço para criar uma conta na bet365?

#### **Índice:**

- 1. bbb pixbet + Você pode jogar Real Money Stars no celular?:vença o jogo
- 2. bbb pixbet :bbb sporting bet
- 3. bbb pixbet :bbb sportingbet

#### **conteúdo:**

# **1. bbb pixbet + Você pode jogar Real Money Stars no celular?:vença o jogo**

## **Fármaco inmunoterápico "gamechanger" aumenta las posibilidades de curar el cáncer de colon y reduce la necesidad de cirugía, según los médicos**

Un innovador fármaco inmunoterápico que "derretiría" los tumores drásticamente aumenta las posibilidades de curar el cáncer de colon y puede incluso reemplazar la necesidad de cirugía, según han dicho los médicos.

Pembrolizumab apunta y bloquea una proteína específica en la superficie de células inmunes que luego buscan y destruyen células cancerosas.

Brindar el medicamento antes de la cirugía en lugar de quimioterapia llevó a un gran aumento en los pacientes que fueron declarados libres de cáncer, encontró un ensayo clínico. Los resultados se presentaron en la reunión anual de la Sociedad Americana de Oncología Clínica (ASCO), la conferencia sobre cáncer más grande del mundo.

El estudio fue dirigido por University College London, University College London hospital, el Christie NHS Foundation Trust en Manchester, St James's University hospital en Leeds, University hospital Southampton y la Universidad de Glasgow.

El profesor Mark Saunders, un oncólogo clínico consultor en el Christie, dijo que los resultados del ensayo eran "realmente muy emocionantes".

"La inmunoterapia antes de la cirugía podría convertirse bien en un 'cambiador de juego' para estos pacientes con este tipo de cáncer. No solo el resultado es mejor, sino que ahorra a los pacientes la necesidad de someterse a quimioterapia convencional, que a menudo tiene más efectos secundarios.

"En el futuro, la inmunoterapia puede incluso reemplazar la necesidad de cirugía."

El cáncer de colon es la segunda causa principal de muertes relacionadas con el cáncer en el mundo. Hay más de 1,9 millones de nuevos casos y más de 900.000 muertes al año, según la Organización Mundial de la Salud.

### **Detalles del ensayo clínico**

En el ensayo, financiado por Merck Sharp and Dohme y patrocinado por University College London, los investigadores reclutaron a 32 pacientes con cáncer de colon en estadio dos o tres y un perfil genético específico (cáncer de colon MMR deficiente/MSI-High) de cinco hospitales en el Reino Unido.

Aproximadamente el 15% de los pacientes con cáncer de colon en estadio dos o tres tienen este perfil genético en particular.

A los pacientes se les administró nueve semanas de pembrolizumab, también conocido como Keytruda, antes de la cirugía en lugar del tratamiento habitual de quimioterapia y cirugía, y luego se los monitoreó con el tiempo.

Los resultados muestran que el 59% de los pacientes no mostró signos de cáncer después del tratamiento con pembrolizumab, con cualquier cáncer en el restante 41% de los pacientes eliminado durante la cirugía.

Todos los pacientes en el ensayo estaban libres de cáncer después del tratamiento. Cuando se administró quimioterapia estándar a pacientes con este perfil genético, menos del 5% no mostró signos de cáncer después de la cirugía, dijo UCL.

A lo largo de los próximos años, el ensayo también evaluará las tasas de supervivencia general y recaída.

El enfoque también significó que los pacientes no necesitaron quimioterapia posoperatoria, que tiene efectos secundarios y es difícil de soportar.

El Dr. Kai-Keen Shiu, el investigador principal del ensayo y un oncólogo médico consultor en UCLH, dijo: "Nuestros resultados indican que el pembrolizumab es un tratamiento seguro y altamente efectivo para mejorar los resultados en pacientes con cánceres de alto riesgo, aumentando las posibilidades de curar la enfermedad en una etapa temprana."

Shiu advirtió que el equipo necesitará esperar para ver si los pacientes en el ensayo permanecen libres de cáncer a largo plazo, pero dijo que las indicaciones iniciales son "extremadamente positivas".

"La inmunoterapia puede hacer que los tumores desaparezcan antes de la cirugía. Si derrite el cáncer antes de la cirugía, normalmente triplica las posibilidades de supervivencia", dijo Shiu. "Si los pacientes tienen una respuesta completa a pembrolizumab, puede triplicar su posibilidad de supervivencia.

"Los pacientes también no necesitan quimioterapia después, por lo que pueden evitar todos esos efectos secundarios."

El Dr. Marnix Jansen, un científico clínico en el Instituto del Cáncer de UCL, dijo que se necesita más trabajo para evaluar el pembrolizumab antes de que pueda considerarse tratamiento estándar. "Pero dado la calidad de los resultados en este ensayo, creo que es posible que lo veamos en la clínica en unos pocos años si los ensayos posteriores tienen éxito".

Telefone: 0086-10-8805 0795

# **2. bbb pixbet : bbb sporting bet**

bbb pixbet : + Você pode jogar Real Money Stars no celular?:vença o jogo

Chegou a hora de conhecer as melhores dicas e estratégias para ganhar no Bet365! Neste guia completo, você descobrirá tudo o que precisa saber para se tornar um apostador de sucesso no maior site de apostas do mundo.

Descubra os melhores esportes para apostar

Aprenda a usar o Cash Out para proteger seus ganhos

Domine o Handicap Asiático para aumentar seus lucros

Aproveite as promoções e bônus exclusivos do Bet365

Você está procurando por uma casa de apostas que aceite dos pontos 1 real? Voce vê o momento ao lugar certo! EstrelaBet é um ponto para você chegar à entrada com hum baixo dado direito mínimo. Além dito, Um emp

O que é preciso saber sobre a EstrelaBet?

Depósito mínimo de 1 real;

Cassino completo com muitos tipos de jogos;

aposta, uma empresa confiável e segura;

# **3. bbb pixbet : bbb sportingbet**

# **bbb pixbet**

O Aviator no Pixbet é a nova sensação na comunidade de apostadores brasileiros. Com saques rápidos e jogabilidade emocionante, o Aviator rapidamente se tornou um dos jogos mais popular do cassino online.

### **bbb pixbet**

Para jogar Aviator no Pixbet, é preciso registrar uma conta e fazer uma aposta antes da decolagem do avião. À medida que o jogo avança, o multiplicador da aposta aumenta, e o objetivo é retirar o dinheiro antes que o avião caia, recebendo o prêmio com base no multiplicador do momento da decisão.

### **Por que o Aviator está Tão Popular no Pixbet?**

Além do rápido processamento de saques e do design inovador, o jogo do avião tem outras vantagens que o tornaram um sucesso:

- Facilidade de Jogar: o jogo possui regras simples e não requer estratégia especial.
- Alta Volatilidade: o jogo oferece oportunidades regulares de ganhar, o que garante **bbb pixbet** popularidade entre os jogadores:
- Design Engajante: o visual atraente e a jogabilidade emocionante atraem um grande número de usuários.

### **Melhores Jogos no Cassino Pixbet**

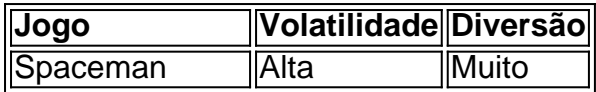

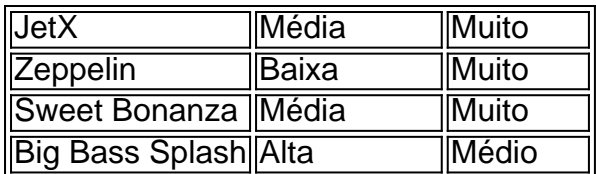

Além do Aviator, o cassino Pixbet oferece muitas outras opções emocionantes para os jogadores, como Spaceman, JetX e Zeppelin. Estes jogos populares têm diferentes níveis de volatilidade, então todos os tipos de jogadores acharão algo que lhes agrade.

### **O Que Diz a Comunidade sobre o Aviator no Pixbet?**

### **Conclusão**

O Aviator no Pixbet é um dos novos jogos mais populares de cassino online na América Latina. Su simplicidade, alta volatilidade e pagamentos rápidos explicam **bbb pixbet** fama. Além disso, o cassino Pixbet oferece outras atraentes opções, como Spaceman e JetX. Registre-se em **bbb pixbet** [apostas online na loteria](/apost-as-online-na-loteria-2024-08-04-id-5995.html) hoje mesmo e tente **bbb pixbet** sorte.

#### **Informações do documento:**

Autor: symphonyinn.com Assunto: bbb pixbet Palavras-chave: **bbb pixbet + Você pode jogar Real Money Stars no celular?:vença o jogo** Data de lançamento de: 2024-08-04

#### **Referências Bibliográficas:**

- 1. [multiplas betano como funciona](/multiplas-betano-como-funciona-2024-08-04-id-35970.pdf)
- 2. <u>[dicas de como jogar na roleta](/dicas-de-como-jogar-na-roleta-2024-08-04-id-23618.pdf)</u>
- 3. [futebol virtual sportingbet telegram](/br/futebol-virtual-sporting-bet--telegram-2024-08-04-id-27721.htm)
- 4. <u>[cassino o que e](https://www.dimen.com.br/aid-cas-sino-o-que-e-2024-08-04-id-19057.htm)</u>